#### PvP-Turnier

# Methode

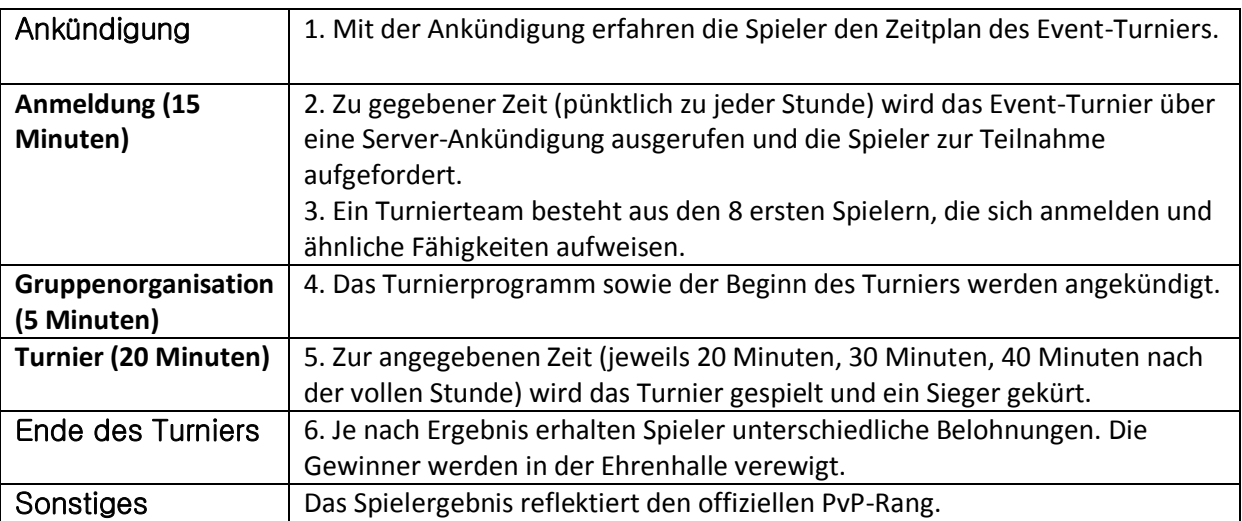

# **Spielmethode\_UI**

# **Anmeldung zum Turnier**

- Spieler können sich durch Betätigen des Anmeldebuttons für den Event-Turniermodus anmelden.
- Wer sich nicht anmeldet, wird automatisch mit Niederlage gewertet.

#### Belohnung

- **EXP werden je nach Benutzerlevel vergeben. Spieler, die Dungeons mit dem passenden Level spielen, können doppelte EXP erhalten.**
- **AP werden je nach Liga und Rundenzahl vergeben. Spieler, die offizielles PvP spielen, können doppelte AP erhalten.**

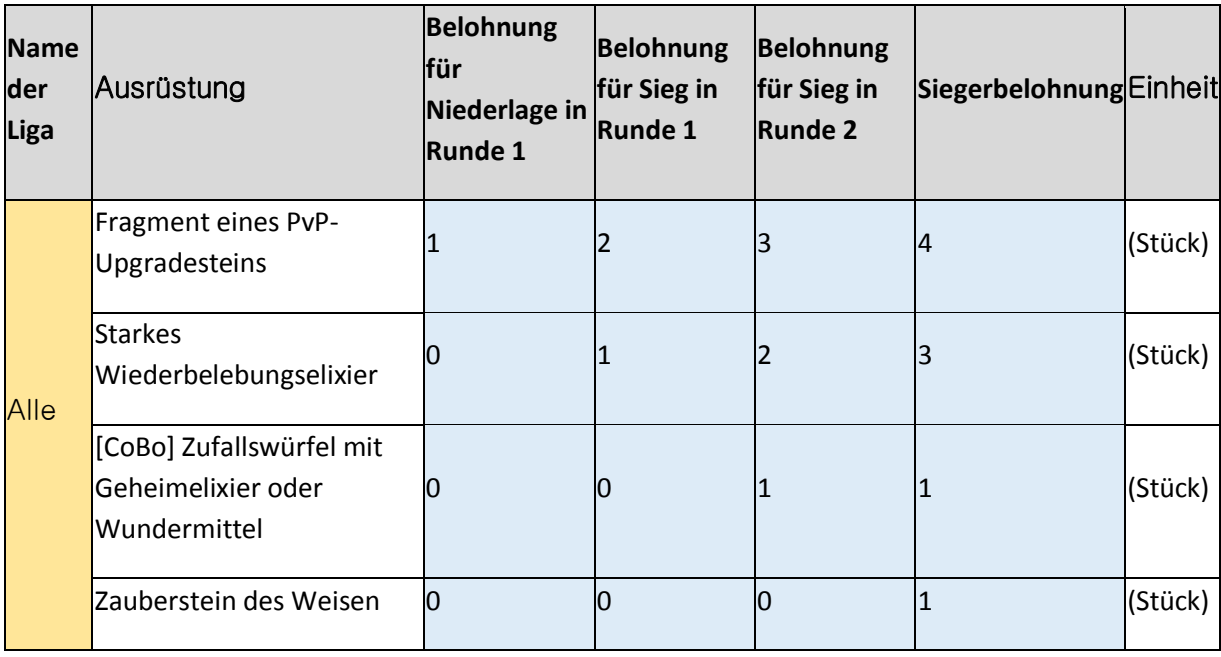

**Je höher die Liga und die Rundenzahl, desto mehr Belohnungen gibt es.**

- **Bei einer Niederlage in Runde 1 erhält der Spieler die Belohnung für Niederlage in Runde 1.**
- **Siegt der Spieler in jeder Runde erhält er die entsprechenden Belohnungen.**

#### Sonstiges

**Eine automatische Aufnahme des Turniers ist möglich.**

**1. Der Spieler muss die entsprechende Funktion markieren, damit bei Beginn des Spiels die Aufnahme automatisch startet und zum Ende hin wieder automatisch beendet wird.**

# Einschränkungen

#### **Einschränkungen bei der Anmeldung zum Turnier**

- Die Teilnahme wird abgebrochen, wenn der Spieler das Spiel während der Anmeldung vor der Gruppenorganisation beendet, einen Charakter auswählt oder den Kanal wechselt.

- Nach der Gruppenorganisation kann Beenden/Charakterauswahl/Kanalwechsel/El-Coin-Shop/Dungeon/Gruppeneinpadung/PvP/1 vs. 1 verwendet werden, ohne dass die Anmeldung abgebrochen wird.

 (Sollte ein Spieler jedoch 3 Minuten nach Start des Turniers nicht teilnehmen, wird dies als automatische Niederlage gewertet.)